## **False 911 Calls from Mobile Phones**

Both Android and iPhones have crash detection and emergency SOS features that have the potential to trigger false 911 calls. When these features are triggered an alarm may sound, and a countdown timer will appear on the phone to give the user the ability to cancel. If they don't cancel the countdown, the phone will call 911. Phones settings can be changed or turned off depending on the phone. Instructions on how to access these features are below.

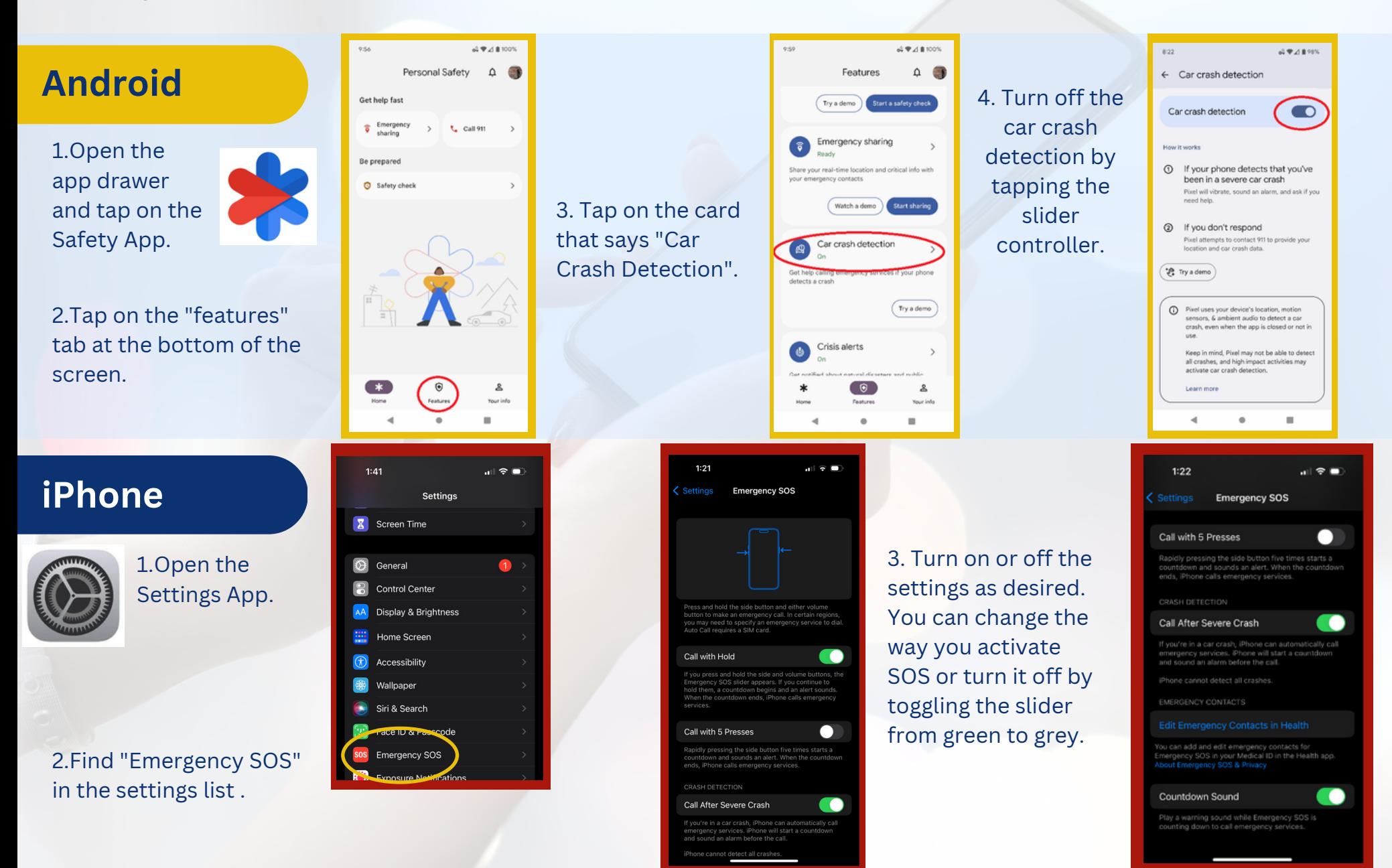